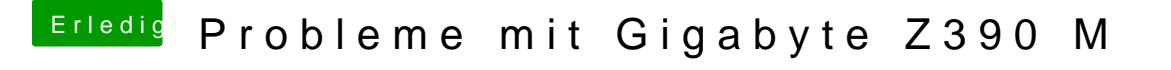

Beitrag von published vom 25. Oktober 2018, 18:39

So ich verstehe es nicht.

Mal testweise auf einem Zweiten APFS Volume High Sierra installiert und Sound sofort.